**Related [Processes](#page-2-0)** Process [Properties](#page-8-0) [Interface](#page-11-0)

Process [Creation](#page-12-0)

Program [Execution](#page-17-0)

Process **[Termination](#page-22-0)** 

Waiting on a [Child Process](#page-24-0)

[Pitfalls](#page-30-0)

[Debugging](#page-32-0)

**[IPC](#page-33-0)**

[Pipes](#page-34-0)

[Redirection of](#page-41-0) stdin/stdout [Pitfalls](#page-51-0)

**[Summary](#page-52-0)**

# <span id="page-0-0"></span>**Exercise 2: Related Processes and Inter-Process Communication via Unnamed Pipes**

**Operating Systems UE 2022W**

David Lung, Florian Mihola, Andreas Brandstätter, Axel Brunnbauer, Peter Puschner

> Technische Universität Wien Computer Engineering Cyber-Physical Systems

> > 2022-11-08

**Related [Processes](#page-2-0)** Process [Properties](#page-8-0) [Interface](#page-11-0)

Process [Creation](#page-12-0)

Program [Execution](#page-17-0)

Process **[Termination](#page-22-0)** 

Waiting on a [Child Process](#page-24-0)

[Pitfalls](#page-30-0)

[Debugging](#page-32-0)

### **[IPC](#page-33-0)**

[Pipes](#page-34-0)

[Redirection of](#page-41-0) stdin/stdout [Pitfalls](#page-51-0)

**[Summary](#page-52-0)**

## Content

### Related Processes

- $\blacktriangleright$  Create a process (fork)
- ▶ Load a new program into a process's memory (exec)
- ▶ Wait on a process's termination (wait)

### IPC via Unnamed Pipes

- $\blacktriangleright$  (Unnamed) pipe  $=$  unidirectional communication channel
- ▶ Communication between related processes

#### **Related [Processes](#page-2-0)**

- Process [Properties](#page-8-0)
- [Interface](#page-11-0)
- Process [Creation](#page-12-0)
- Program [Execution](#page-17-0)
- Process **[Termination](#page-22-0)**
- Waiting on a [Child Process](#page-24-0)
- **[Pitfalls](#page-30-0)**
- [Debugging](#page-32-0)

### **[IPC](#page-33-0)**

- [Pipes](#page-34-0)
- [Redirection of](#page-41-0) stdin/stdout [Pitfalls](#page-51-0)
- **[Summary](#page-52-0)**

<span id="page-2-0"></span>Why should we create processes?

- ▶ Divide up a task
	- $\blacktriangleright$  Simpler application design
	- Greater concurrency

### Example

A server listens to client requests. The server process starts a new process to handle each request and continues to listen for further connections.

The server can handle several client requests simultaneously.

#### **Related [Processes](#page-2-0)**

Process [Properties](#page-8-0)

[Interface](#page-11-0)

Process [Creation](#page-12-0)

Program **[Execution](#page-17-0)** 

Process **[Termination](#page-22-0)** 

Waiting on a [Child Process](#page-24-0)

[Pitfalls](#page-30-0)

[Debugging](#page-32-0)

#### **[IPC](#page-33-0)**

[Pipes](#page-34-0)

[Redirection of](#page-41-0) stdin/stdout [Pitfalls](#page-51-0)

**[Summary](#page-52-0)**

# Process vs. Thread

# fork(2) vs. pthreads(7)

Process 0

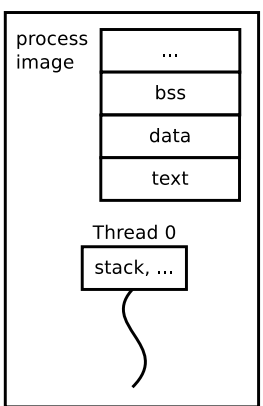

# Process vs. Thread

#### **Related [Processes](#page-2-0)**

#### Process **[Properties](#page-8-0)** [Interface](#page-11-0)

Process [Creation](#page-12-0)

Program **[Execution](#page-17-0)** 

Process **[Termination](#page-22-0)** 

Waiting on a [Child Process](#page-24-0)

[Pitfalls](#page-30-0)

[Debugging](#page-32-0)

### **[IPC](#page-33-0)**

[Pipes](#page-34-0)

[Redirection of](#page-41-0) stdin/stdout [Pitfalls](#page-51-0)

**[Summary](#page-52-0)**

# fork(2) vs. pthreads(7)

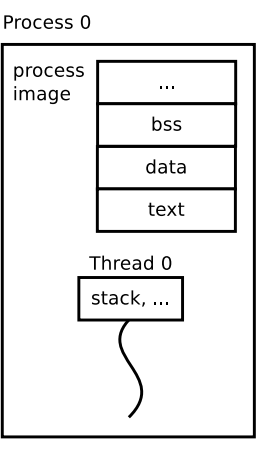

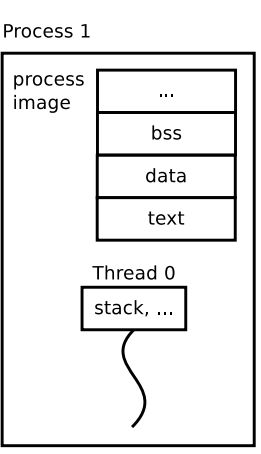

### 5 / 54

#### **Related [Processes](#page-2-0)**

### Process [Properties](#page-8-0)

[Interface](#page-11-0)

Process [Creation](#page-12-0)

Program **[Execution](#page-17-0)** 

Process **[Termination](#page-22-0)** 

Waiting on a [Child Process](#page-24-0)

[Pitfalls](#page-30-0)

[Debugging](#page-32-0)

#### **[IPC](#page-33-0)**

[Pipes](#page-34-0)

[Redirection of](#page-41-0) stdin/stdout [Pitfalls](#page-51-0)

**[Summary](#page-52-0)**

# Process vs. Thread

# fork(2) vs. pthreads(7)

Process<sub>0</sub>

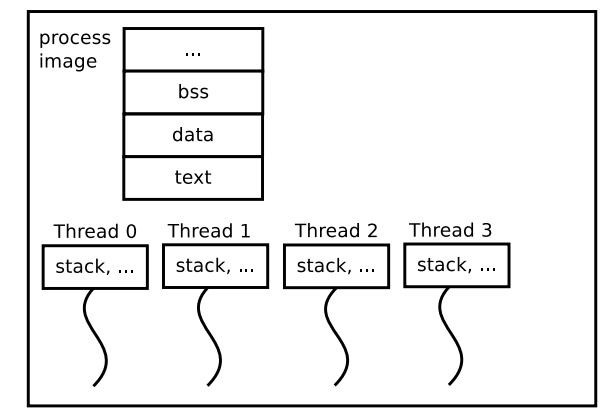

# Process vs. Thread

#### **Related [Processes](#page-2-0)**

#### Process [Properties](#page-8-0) [Interface](#page-11-0)

Process [Creation](#page-12-0)

Program **[Execution](#page-17-0)** 

Process **[Termination](#page-22-0)** 

Waiting on a [Child Process](#page-24-0)

[Pitfalls](#page-30-0)

[Debugging](#page-32-0)

### **[IPC](#page-33-0)**

[Pipes](#page-34-0)

[Redirection of](#page-41-0) stdin/stdout [Pitfalls](#page-51-0)

**[Summary](#page-52-0)**

# fork(2) vs. pthreads(7)

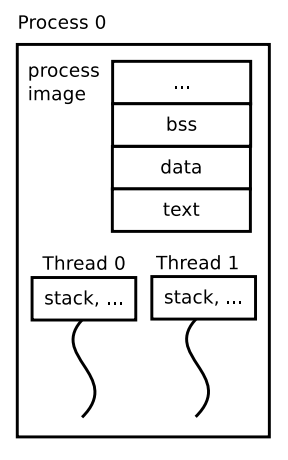

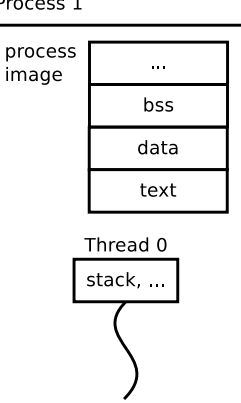

### Process 1

#### **Related [Processes](#page-2-0)**

Process [Properties](#page-8-0)

[Interface](#page-11-0)

Process [Creation](#page-12-0)

Program [Execution](#page-17-0)

Process **[Termination](#page-22-0)** 

Waiting on a [Child Process](#page-24-0)

**[Pitfalls](#page-30-0)** 

[Debugging](#page-32-0)

#### **[IPC](#page-33-0)**

[Pipes](#page-34-0)

[Redirection of](#page-41-0) stdin/stdout [Pitfalls](#page-51-0)

**[Summary](#page-52-0)**

# Process Hierarchy

▶ Every process has a parent process

- **Exception: init** process (init, systemd)
- ▶ Every process has a unique ID (pid\_t)

▶ Show process hierarchy: pstree(1)

```
systemd-+-ModemManager---2*[{ModemManager}]
          |-NetworkManager-+-dhclient
                            | '-2*[{NetworkManager}]
          |-abrt-dbus---{abrt-dbus}
          |-2*[abrt-watch-log]
          |-abrtd
          |-acpid
          |-agetty
          |-alsactl
          |-atd
          |-auditd-+-audispd-+-sedispatch
                              | | '-{audispd}
                   '-{auditd}
          |-automount---7*[{automount}]
          |-avahi-daemon---avahi-daemon
          |-chronyd
          |-colord---2*[{colord}]
          |-crond
          |-cupsd
          |-dbus-daemon
          |-dnsmasq---dnsmasq
         |-firewalld---{firewalld}
         .
```
.

#### **Related [Processes](#page-2-0)**

Process [Properties](#page-8-0)

[Interface](#page-11-0)

Process [Creation](#page-12-0)

Program **[Execution](#page-17-0)** 

Process **[Termination](#page-22-0)** 

Waiting on a [Child Process](#page-24-0)

[Pitfalls](#page-30-0)

[Debugging](#page-32-0)

#### **[IPC](#page-33-0)**

[Pipes](#page-34-0)

[Redirection of](#page-41-0) stdin/stdout [Pitfalls](#page-51-0)

**[Summary](#page-52-0)**

# <span id="page-8-0"></span>Memory Layout of a Process

process image in main memory

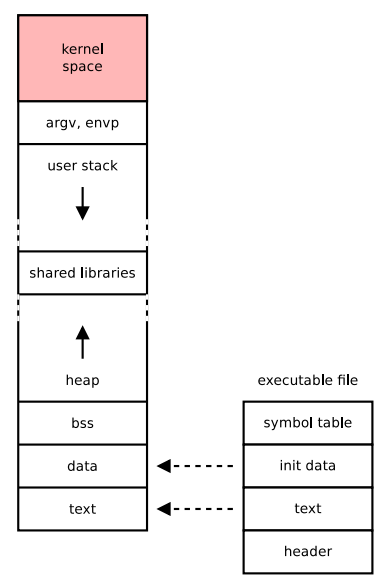

**Related [Processes](#page-2-0)**

Process [Properties](#page-8-0)

[Interface](#page-11-0)

Process [Creation](#page-12-0)

Program [Execution](#page-17-0)

Process **[Termination](#page-22-0)** 

Waiting on a [Child Process](#page-24-0)

[Pitfalls](#page-30-0)

[Debugging](#page-32-0)

**[IPC](#page-33-0)**

[Pipes](#page-34-0)

[Redirection of](#page-41-0) stdin/stdout [Pitfalls](#page-51-0)

**[Summary](#page-52-0)**

State Running, waiting, ... Scheduling Priority, CPU time, ... Identification PID, owner, group, ... Memory Management Pointer to MMU information Signals Mask, pending Process Relations Parents, siblings

Properties of a Process in Linux

**Related [Processes](#page-2-0)**

Process [Properties](#page-8-0)

[Interface](#page-11-0)

Process [Creation](#page-12-0)

Program [Execution](#page-17-0)

Process **[Termination](#page-22-0)** 

Waiting on a [Child Process](#page-24-0)

**[Pitfalls](#page-30-0)** 

[Debugging](#page-32-0)

#### **[IPC](#page-33-0)**

[Pipes](#page-34-0)

[Redirection of](#page-41-0) stdin/stdout [Pitfalls](#page-51-0)

**[Summary](#page-52-0)**

Properties of a Process in Linux

Process Control Block Register, PC, status, page table info Kernel Stack

File description table

Permissions, Accounting Information

Timer Management

Inter-Process communication

See struct task struct in sched.h

<span id="page-11-0"></span>Interface

fork / exec / exit / wait

**Related [Processes](#page-2-0)** Process [Properties](#page-8-0)

[Interface](#page-11-0)

Process [Creation](#page-12-0)

Program [Execution](#page-17-0)

Process **[Termination](#page-22-0)** 

Waiting on a [Child Process](#page-24-0)

[Pitfalls](#page-30-0)

[Debugging](#page-32-0)

### **[IPC](#page-33-0)**

[Pipes](#page-34-0)

[Redirection of](#page-41-0) stdin/stdout [Pitfalls](#page-51-0)

**[Summary](#page-52-0)**

 $\triangleright$  fork(2) – creates a process (copies the process image)

- $\triangleright$  exec (3) loads a program (replaces the process image of a process with a new one)
- $\triangleright$  exit(3) exits a process
- $\triangleright$  wait(2) awaits the exit of child processes

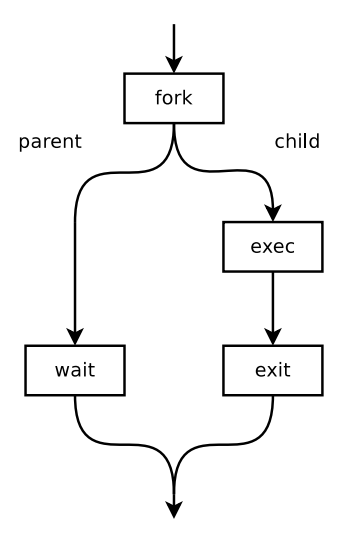

**Related [Processes](#page-2-0)** Process [Properties](#page-8-0)

[Interface](#page-11-0)

Process [Creation](#page-12-0)

Program [Execution](#page-17-0)

Process **[Termination](#page-22-0)** 

Waiting on a [Child Process](#page-24-0)

[Pitfalls](#page-30-0)

[Debugging](#page-32-0)

**[IPC](#page-33-0)**

[Pipes](#page-34-0)

[Redirection of](#page-41-0) stdin/stdout [Pitfalls](#page-51-0)

**[Summary](#page-52-0)**

# <span id="page-12-0"></span>Process Creation

fork

▶ Creates a new process

- ▶ New process is an identical copy of the calling process – except PID, pending signals, ...
- ▶ Calling process is the parent of the created process, the child – processes are related
- Both processes run parallel and execute the same program (from the fork call on)

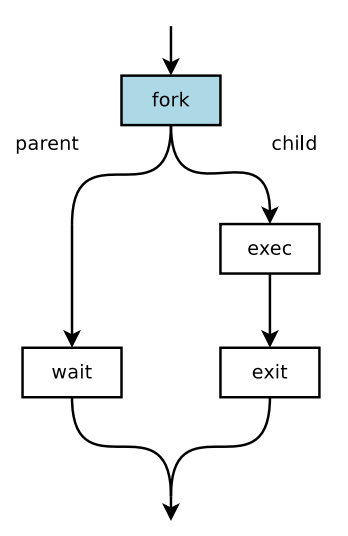

**Related [Processes](#page-2-0)** Process [Properties](#page-8-0)

[Interface](#page-11-0)

Process [Creation](#page-12-0)

Program **[Execution](#page-17-0)** 

Process **[Termination](#page-22-0)** 

Waiting on a [Child Process](#page-24-0)

[Pitfalls](#page-30-0)

[Debugging](#page-32-0)

#### **[IPC](#page-33-0)**

[Pipes](#page-34-0)

[Redirection of](#page-41-0) stdin/stdout [Pitfalls](#page-51-0)

**[Summary](#page-52-0)**

# Process Creation

### Before fork()

Parent process

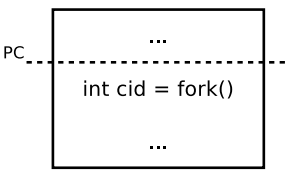

# After fork()

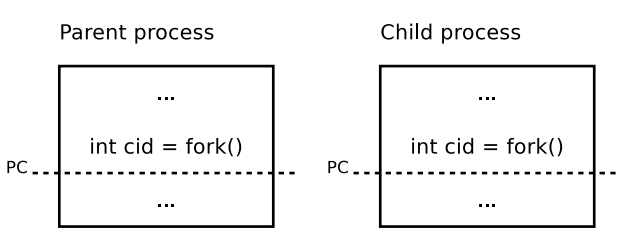

**Related [Processes](#page-2-0)** Process [Properties](#page-8-0)

[Interface](#page-11-0)

Process [Creation](#page-12-0)

Program [Execution](#page-17-0)

Process **[Termination](#page-22-0)** 

Waiting on a [Child Process](#page-24-0)

**[Pitfalls](#page-30-0)** 

[Debugging](#page-32-0)

### **[IPC](#page-33-0)**

[Pipes](#page-34-0)

[Redirection of](#page-41-0) stdin/stdout [Pitfalls](#page-51-0)

**[Summary](#page-52-0)**

# Process Creation

fork

▶ Create the process

**#include** <unistd.h>

pid\_t fork(**void**);

▶ Distinguish between parent and child via return value of fork

- -1 On error
- 0 In the child process
- $>0$  In the parent process

```
Exercise 2:
fork, exec,
wait, pipe
```

```
Related
Processes
Process
Properties
```
[Interface](#page-11-0)

Process [Creation](#page-12-0)

Program [Execution](#page-17-0)

Process **[Termination](#page-22-0)** 

Waiting on a [Child Process](#page-24-0)

**[Pitfalls](#page-30-0)** 

[Debugging](#page-32-0)

```
IPC
```
[Pipes](#page-34-0)

[Redirection of](#page-41-0) stdin/stdout [Pitfalls](#page-51-0)

**[Summary](#page-52-0)**

# Process Creation

Example

}

```
pid t pid = fork();
```

```
switch (pid) {
  case -1:
    fprintf(stderr, "Cannot fork!\n");
    exit(EXIT FAILURE);
```

```
case 0:
  // child tasks
  ...
  break;
default:
  // parent tasks
  ...
  break;
```
**Related [Processes](#page-2-0)** Process [Properties](#page-8-0)

[Interface](#page-11-0)

Process [Creation](#page-12-0)

Program [Execution](#page-17-0)

Process **[Termination](#page-22-0)** 

Waiting on a [Child Process](#page-24-0)

[Pitfalls](#page-30-0)

[Debugging](#page-32-0)

**[IPC](#page-33-0)**

[Pipes](#page-34-0)

[Redirection of](#page-41-0) stdin/stdout [Pitfalls](#page-51-0)

**[Summary](#page-52-0)**

# Process Creation

Child

### Child inherits from parent:

- ▶ Opened files (common access!)
- ▶ File buffers
- ▶ Signal handling
- $\blacktriangleright$  Current values of variables

### But:

...

- ▶ Variables are local to process (no influence)
- ▶ Signal handling can be re-configured
- ▶ Communication (IPC) via pipes, sockets, shared memory,

exec

**Related [Processes](#page-2-0)** Process [Properties](#page-8-0)

[Interface](#page-11-0)

Process [Creation](#page-12-0)

Program [Execution](#page-17-0)

Process **[Termination](#page-22-0)** 

Waiting on a [Child Process](#page-24-0)

**[Pitfalls](#page-30-0)** 

[Debugging](#page-32-0)

#### **[IPC](#page-33-0)**

[Pipes](#page-34-0)

[Redirection of](#page-41-0) stdin/stdout [Pitfalls](#page-51-0)

**[Summary](#page-52-0)**

### ▶ Load a new program into a process's memory

<span id="page-17-0"></span>Program Execution

- ▶ Executes another program
	- In the same process (PID remains the same)

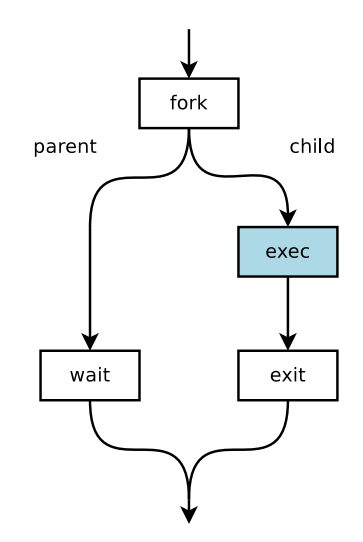

**Related [Processes](#page-2-0)** Process [Properties](#page-8-0)

[Interface](#page-11-0)

Process [Creation](#page-12-0)

Program [Execution](#page-17-0)

Process **[Termination](#page-22-0)** 

Waiting on a [Child Process](#page-24-0)

**[Pitfalls](#page-30-0)** 

[Debugging](#page-32-0)

**[IPC](#page-33-0)**

[Pipes](#page-34-0)

[Redirection of](#page-41-0) stdin/stdout [Pitfalls](#page-51-0)

**[Summary](#page-52-0)**

# Program Execution

exec  $Familv<sup>1</sup>$ 

**int** execl(**const char** \*path, **const char** \*arg, ...); **int** execlp(**const char** \*file, **const char** \*arg, ...);

**int** execle(**const char** \*path, **const char** \*arg, ..., **char** \***const** envp[]);

**int** execv(**const char** \*path, **char** \***const** argv[]); **int** execvp(**const char** \*file, **char** \***const** argv[]);

**int** fexecve(**int** fd, **char** \***const** argv[], **char** \***const** envp[]);

 $1$ Frontend of execve(2) 19 / 54

**Related [Processes](#page-2-0)** Process

[Properties](#page-8-0)

[Interface](#page-11-0)

Process [Creation](#page-12-0)

Program [Execution](#page-17-0)

Process **[Termination](#page-22-0)** 

Waiting on a [Child Process](#page-24-0)

[Pitfalls](#page-30-0)

[Debugging](#page-32-0)

**[IPC](#page-33-0)**

[Pipes](#page-34-0)

[Redirection of](#page-41-0) stdin/stdout [Pitfalls](#page-51-0)

**[Summary](#page-52-0)**

# Program Execution

exec Family

- ▶ exec<sup>*i*</sup> **p** searching the environment variable \$PATH for the program specified
- $\blacktriangleright$  exec $\Box$ e environment<sup>2</sup> can be changed
- $\triangleright$  execl $\square$  variable number of arguments
- ▶ execv<sup> $\Box$ </sup> arguments via array
- $\triangleright$  fexecve accepts file descriptor (instead of path)

### Note Argument Passing!

- $\triangleright$  1st argument is the program's name  $(\text{arqu}[\theta])!$
- ▶ Last argument must be a NULL pointer!

```
Exercise 2:
fork, exec,
wait, pipe
```
**Related [Processes](#page-2-0)** Process [Properties](#page-8-0) [Interface](#page-11-0)

Process [Creation](#page-12-0)

Program [Execution](#page-17-0)

Process **[Termination](#page-22-0)** 

Waiting on a [Child Process](#page-24-0)

**[Pitfalls](#page-30-0)** 

[Debugging](#page-32-0)

#### **[IPC](#page-33-0)**

[Pipes](#page-34-0)

[Redirection of](#page-41-0) stdin/stdout [Pitfalls](#page-51-0)

**[Summary](#page-52-0)**

# Program Execution

Example: execv(), execvp()

### **#include** <unistd.h>

```
char *cmd[] = { "ls", "-l", (char *) 0 };
```

```
execv("/bin/ls", cmd);
// or:
// execvp("ls", cmd);
```

```
fprintf(stderr, "Cannot exec!\n");
exit(EXIT FAILURE);
```
**Related [Processes](#page-2-0)** Process [Properties](#page-8-0) [Interface](#page-11-0)

Process [Creation](#page-12-0)

Program [Execution](#page-17-0)

Process **[Termination](#page-22-0)** 

Waiting on a [Child Process](#page-24-0)

**[Pitfalls](#page-30-0)** 

[Debugging](#page-32-0)

**[IPC](#page-33-0)**

[Pipes](#page-34-0)

[Redirection of](#page-41-0) stdin/stdout [Pitfalls](#page-51-0)

**[Summary](#page-52-0)**

# Program Execution

Example: execl(), execlp()

### **#include** <unistd.h>

```
execl("/bin/ls", "ls", "-l", NULL);
// or:
// execlp("ls", "ls", "-l", NULL);
```

```
fprintf(stderr, "Cannot exec!\n");
exit(EXIT FAILURE);
```
### Attention - this is not working:

```
execl("/bin/ls", "ls -l", NULL);
```

```
int a = 1;
execl("myprog", "myprog", "-a", a, NULL);
    // e.g., use a char-buffer and snprintf(3)
```
- **Related [Processes](#page-2-0)** Process [Properties](#page-8-0)
- [Interface](#page-11-0)
- Process [Creation](#page-12-0)
- Program [Execution](#page-17-0)
- Process **[Termination](#page-22-0)**
- Waiting on a [Child Process](#page-24-0)
- [Pitfalls](#page-30-0)
- [Debugging](#page-32-0)
- **[IPC](#page-33-0)**
- [Pipes](#page-34-0)
- [Redirection of](#page-41-0) stdin/stdout [Pitfalls](#page-51-0)
- **[Summary](#page-52-0)**

# <span id="page-22-0"></span>Process Termination

exit

- $\blacktriangleright$  Terminates a process (normally)
- ▶ Termination status can be read by parents
- $\blacktriangleright$  Actions performed by  $ext()$ 
	- ▶ Flush and close stdio stream buffers
	- ▶ Close all open files
	- Delete temporary files (created by tmpfile(3) )
	- ▶ Call exit handlers (atexit(3))

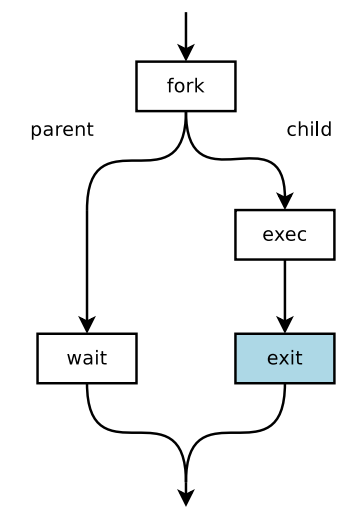

```
Exercise 2:
fork, exec,
wait, pipe
```
#### **Related [Processes](#page-2-0)** Process [Properties](#page-8-0)

[Interface](#page-11-0)

Process [Creation](#page-12-0)

Program [Execution](#page-17-0)

Process **[Termination](#page-22-0)** 

Waiting on a [Child Process](#page-24-0)

[Pitfalls](#page-30-0)

[Debugging](#page-32-0)

### **[IPC](#page-33-0)**

[Pipes](#page-34-0)

[Redirection of](#page-41-0) stdin/stdout [Pitfalls](#page-51-0)

**[Summary](#page-52-0)**

# Process Termination

exit

▶ Terminate a process normally

**#include** <stdlib.h>

```
void exit(int status);
```
- $\triangleright$  Status: 8 bit (0-255)
- By convention
	- ▶ exit(EXIT\_SUCCESS) process completed successfully
	- ▶ exit(EXIT\_FAILURE) error occurred
- ▶ More return values
	- ▶ BSD: sysexits.h
	- ▶ <http://tldp.org/LDP/abs/html/exitcodes.html>

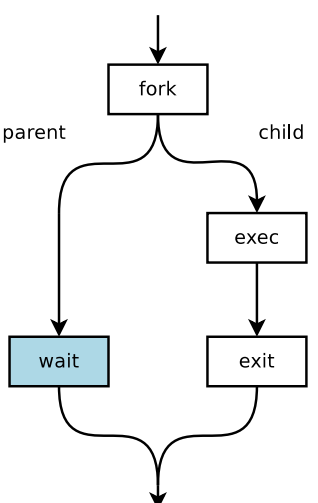

### ▶ Wait until a child process terminates

▶ Returns the PID and status of the terminated child

Waiting on a [Child Process](#page-24-0)

[Pitfalls](#page-30-0) [Debugging](#page-32-0)

**[Exercise 2:](#page-0-0) fork, exec, wait, pipe**

**Related [Processes](#page-2-0)** Process [Properties](#page-8-0) [Interface](#page-11-0) Process [Creation](#page-12-0) Program [Execution](#page-17-0) Process **[Termination](#page-22-0)** 

**[IPC](#page-33-0)**

[Pipes](#page-34-0)

[Redirection of](#page-41-0) stdin/stdout [Pitfalls](#page-51-0)

**[Summary](#page-52-0)**

# <span id="page-24-0"></span>Waiting on a Child Process

wait

**Related [Processes](#page-2-0)** Process [Properties](#page-8-0)

[Interface](#page-11-0)

Process [Creation](#page-12-0)

Program [Execution](#page-17-0)

Process **[Termination](#page-22-0)** 

Waiting on a [Child Process](#page-24-0)

[Pitfalls](#page-30-0)

[Debugging](#page-32-0)

**[IPC](#page-33-0)**

[Pipes](#page-34-0)

[Redirection of](#page-41-0) stdin/stdout [Pitfalls](#page-51-0)

**[Summary](#page-52-0)**

### Waiting on a Child Process wait

▶ Wait for a child to terminate

```
#include <sys/wait.h>
```

```
pid_t wait(int *status);
```
 $\triangleright$  wait() blocks<sup>3</sup> until a child terminates or on error

```
Return value
```
- ▶ PID of the terminated child
- $▶ -1$  on error ( $→$  errno, e.g., ECHILD)
- ▶ Status includes exit value and signal information
	- ▶ WIFEXITED(status), WEXITSTATUS(status)
	- ▶ WIFSIGNALED(status), WTERMSIG(status)
	- $\blacktriangleright$  See wait(2)

**Related [Processes](#page-2-0)** Process **[Properties](#page-8-0)** [Interface](#page-11-0)

Process [Creation](#page-12-0)

Program [Execution](#page-17-0)

Process **[Termination](#page-22-0)** 

Waiting on a [Child Process](#page-24-0)

[Pitfalls](#page-30-0)

[Debugging](#page-32-0)

**[IPC](#page-33-0)**

[Pipes](#page-34-0)

[Redirection of](#page-41-0) stdin/stdout [Pitfalls](#page-51-0)

**[Summary](#page-52-0)**

### Waiting on a Child Process Zombies and Orphans

▶ UNIX: Terminated processes remain in the process table

- No more space in process table  $\rightarrow$  no new process can be started!
- $\triangleright$  After wait () the child process is removed from the process table

Zombie Child terminates, but parent didn't call wait yet

- ▶ State of the child is set to "zombie"
- ▶ Child remains in process table until parent calls wait

Orphan Parent terminates before child

- ▶ Child gets an orphan and is inherited to the init process
- $\blacktriangleright$  When an orphan terminates, the init process removes the entry in the process table

```
Exercise 2:
fork, exec,
wait, pipe
```

```
Related
Processes
Process
Properties
Interface
Process
```
[Creation](#page-12-0) Program

[Execution](#page-17-0)

Process **[Termination](#page-22-0)** 

Waiting on a [Child Process](#page-24-0)

**[Pitfalls](#page-30-0)** 

[Debugging](#page-32-0)

**[IPC](#page-33-0)**

[Pipes](#page-34-0)

[Redirection of](#page-41-0) stdin/stdout

...

[Pitfalls](#page-51-0)

**[Summary](#page-52-0)**

### Waiting on a Child Process Example

```
#include <sys/wait.h>
int status;
pid t child_pid, pid;
...
while ((pid = wait(&status)) != child pid)
{
  if (pid != -1) continue;
  // other child
  if (errno == EINTR) continue;
  // interrupted
  fprintf(stderr, "Cannot wait!\n");
  exit(EXIT_FAILURE);
}
if (WEXITSTATUS(status) == EXIT_SUCCESS) {
```
**Related [Processes](#page-2-0)** Process [Properties](#page-8-0)

[Interface](#page-11-0)

Process [Creation](#page-12-0)

Program [Execution](#page-17-0)

Process **[Termination](#page-22-0)** 

Waiting on a [Child Process](#page-24-0)

[Pitfalls](#page-30-0)

[Debugging](#page-32-0)

**[IPC](#page-33-0)**

[Pipes](#page-34-0)

[Redirection of](#page-41-0) stdin/stdout [Pitfalls](#page-51-0)

**[Summary](#page-52-0)**

### Waiting on a Child Process waitpid

▶ Wait on a specific child process

```
#include <sys/wait.h>
```
pid\_t waitpid(pid\_t pid, **int** \*status, **int** options);

### ▶ Examples

```
waitpid(cid, &status, 0);
      // waits on a child process with PID 'cid'
```

```
waitpid(-1, &status, 0);
      // equivalent to wait
```
waitpid(-1, &status, WNOHANG); // does not block

**Related [Processes](#page-2-0)** Process [Properties](#page-8-0)

[Interface](#page-11-0)

Process **[Creation](#page-12-0)** 

Program [Execution](#page-17-0)

Process **[Termination](#page-22-0)** 

Waiting on a [Child Process](#page-24-0)

[Pitfalls](#page-30-0)

[Debugging](#page-32-0)

**[IPC](#page-33-0)**

[Pipes](#page-34-0)

[Redirection of](#page-41-0) stdin/stdout [Pitfalls](#page-51-0)

**[Summary](#page-52-0)**

# **Notification**

on Termination of a Child

### If parent should not block

### $\blacktriangleright$  Synchronous

- ▶ waitpid(-1, &status, WNOHANG)
- ▶ Returns exit status when a child terminates
- ▶ Repeating calls  $\rightarrow$  polling

### ▶ Asynchronous

- ▶ Signal SIGCHLD is sent to the parent process whenever one of its child processes terminates
- ▶ Catch by installing a signal handler (sigaction)
- $\blacktriangleright$  Call wait in the signal handler

```
Exercise 2:
fork, exec,
wait, pipe
```
<span id="page-30-0"></span>**Pitfalls** 

#### **Related [Processes](#page-2-0)** Process [Properties](#page-8-0) [Interface](#page-11-0) Process [Creation](#page-12-0)

Program **[Execution](#page-17-0)** 

Process **[Termination](#page-22-0)** 

Waiting on a [Child Process](#page-24-0)

[Pitfalls](#page-30-0)

[Debugging](#page-32-0)

**[IPC](#page-33-0)**

[Pipes](#page-34-0)

[Redirection of](#page-41-0) stdin/stdout [Pitfalls](#page-51-0)

**[Summary](#page-52-0)**

### **int** main(**int** argc, **char** \*\*argv) { fprintf(stdout, "Hello"); (**void**) fork(); **return** 0; }

Output: "HelloHello"

Why?

```
Exercise 2:
fork, exec,
wait, pipe
```
### **Related [Processes](#page-2-0)** Process [Properties](#page-8-0) [Interface](#page-11-0) Process [Creation](#page-12-0)

Program [Execution](#page-17-0)

Process **[Termination](#page-22-0)** 

Waiting on a [Child Process](#page-24-0)

[Pitfalls](#page-30-0)

[Debugging](#page-32-0)

**[IPC](#page-33-0)**

[Pipes](#page-34-0)

[Redirection of](#page-41-0) stdin/stdout [Pitfalls](#page-51-0)

**[Summary](#page-52-0)**

### **Pitfalls**

```
int main(int argc, char **argv)
{
    fprintf(stdout, "Hello");
    fflush(stdout);
    (void) fork();
    return 0;
}
```
Output: "Hello"

 $\rightarrow$  for all opened streams

**Related [Processes](#page-2-0)** Process [Properties](#page-8-0) [Interface](#page-11-0)

Process [Creation](#page-12-0)

Program [Execution](#page-17-0)

Process **[Termination](#page-22-0)** 

Waiting on a [Child Process](#page-24-0)

[Pitfalls](#page-30-0)

[Debugging](#page-32-0)

#### **[IPC](#page-33-0)**

[Pipes](#page-34-0)

[Redirection of](#page-41-0) stdin/stdout [Pitfalls](#page-51-0)

**[Summary](#page-52-0)**

### <span id="page-32-0"></span>Debugging gdb

## ▶ Before fork is executed: set follow-fork-mode [child|parent]

### Example

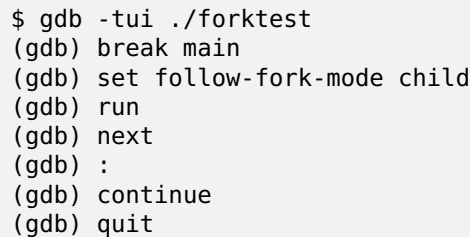

**Related [Processes](#page-2-0)** Process [Properties](#page-8-0) [Interface](#page-11-0)

Process [Creation](#page-12-0)

Program [Execution](#page-17-0)

Process **[Termination](#page-22-0)** 

Waiting on a [Child Process](#page-24-0)

[Pitfalls](#page-30-0)

[Debugging](#page-32-0)

#### **[IPC](#page-33-0)**

[Pipes](#page-34-0)

[Redirection of](#page-41-0) stdin/stdout [Pitfalls](#page-51-0)

**[Summary](#page-52-0)**

# <span id="page-33-0"></span>Inter-Process Communication

Recall

### So far:

▶ Signals (e.g., to synchronise between parent and child)  $\rightarrow$  see Development in C I

New:

**Pipes** 

### Next lecture:

▶ Sockets

### **Related [Processes](#page-2-0)** Process [Properties](#page-8-0) [Interface](#page-11-0)

Process [Creation](#page-12-0)

Program [Execution](#page-17-0)

Process **[Termination](#page-22-0)** 

Waiting on a [Child Process](#page-24-0)

[Pitfalls](#page-30-0)

[Debugging](#page-32-0)

**[IPC](#page-33-0)**

#### [Pipes](#page-34-0)

[Redirection of](#page-41-0) stdin/stdout [Pitfalls](#page-51-0)

**[Summary](#page-52-0)**

<span id="page-34-0"></span>Pipes

# Overview

### (Unnamed) Pipe

- $=$  unidirectional data channel
- $=$  enables communication between related processes

# **Example**

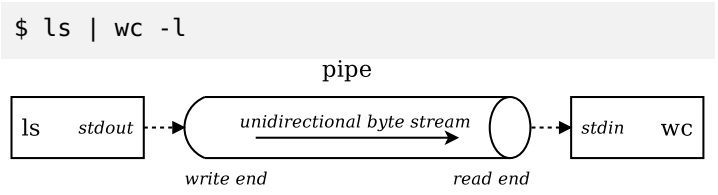

- $\blacktriangleright$  Access to read and write end of the pipe via file descriptors
- Pipe is an unidirectional byte stream
- ▶ Buffered
- Implicit synchronisation

**Related [Processes](#page-2-0)** Process [Properties](#page-8-0)

[Interface](#page-11-0)

Process [Creation](#page-12-0)

Program [Execution](#page-17-0)

Process **[Termination](#page-22-0)** 

Waiting on a [Child Process](#page-24-0)

[Pitfalls](#page-30-0)

[Debugging](#page-32-0)

**[IPC](#page-33-0)**

[Pipes](#page-34-0)

[Redirection of](#page-41-0) stdin/stdout [Pitfalls](#page-51-0)

**[Summary](#page-52-0)**

 $\blacktriangleright$  Create a pipe

Pipes Create

**#include** <unistd.h>

```
int pipe(int pipefd[2]);
```
- ▶ File descriptors of read and write end are returned in specified integer array pipefd
	- $\blacktriangleright$  pipefd[0] read end
	- $\blacktriangleright$  pipefd[1] write end
- ▶ Close unused ends
- $\blacktriangleright$  Use read/write end via stream-IO (fdopen, etc.)
- ▶ A child process inherits the pipe  $\rightarrow$  common access

**Related [Processes](#page-2-0)** Process [Properties](#page-8-0) [Interface](#page-11-0)

Process [Creation](#page-12-0)

Program **[Execution](#page-17-0)** 

Process **[Termination](#page-22-0)** 

Waiting on a [Child Process](#page-24-0)

[Pitfalls](#page-30-0)

[Debugging](#page-32-0)

**[IPC](#page-33-0)**

[Pipes](#page-34-0)

[Redirection of](#page-41-0) stdin/stdout [Pitfalls](#page-51-0)

**[Summary](#page-52-0)**

# Unnamed Pipes

Illustration

### pipe;

### Parent process

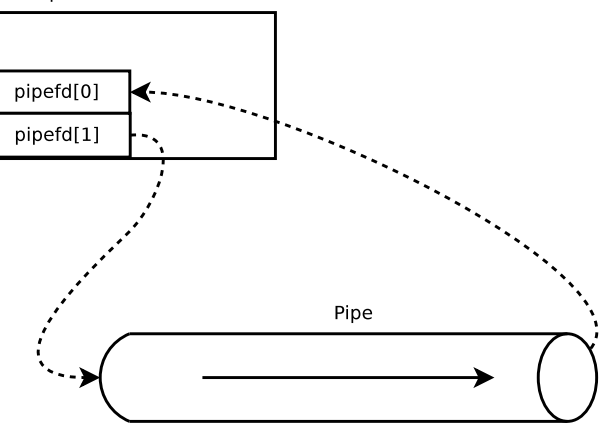

**Related [Processes](#page-2-0)** Process [Properties](#page-8-0) [Interface](#page-11-0)

Process [Creation](#page-12-0)

Program **[Execution](#page-17-0)** 

Process **[Termination](#page-22-0)** 

Waiting on a [Child Process](#page-24-0)

[Pitfalls](#page-30-0)

[Debugging](#page-32-0)

**[IPC](#page-33-0)**

[Pipes](#page-34-0)

[Redirection of](#page-41-0) stdin/stdout [Pitfalls](#page-51-0)

**[Summary](#page-52-0)**

# Unnamed Pipes

Illustration

pipe; fork;

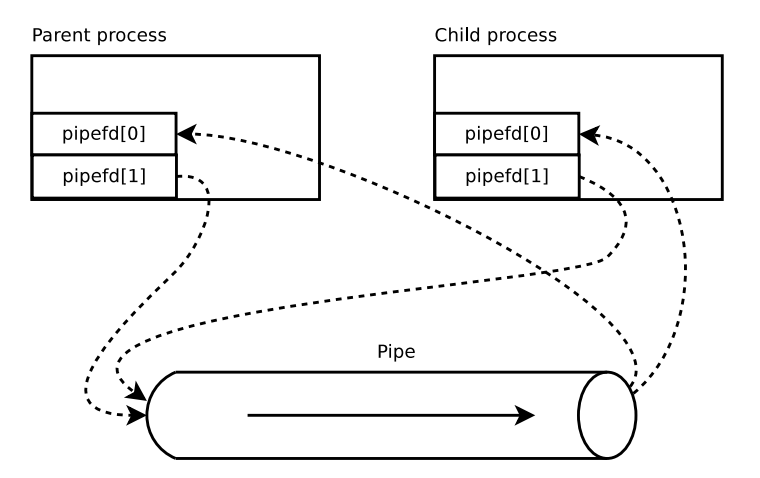

**Related [Processes](#page-2-0)** Process [Properties](#page-8-0)

[Interface](#page-11-0)

Process [Creation](#page-12-0)

Program **[Execution](#page-17-0)** 

Process **[Termination](#page-22-0)** 

Waiting on a [Child Process](#page-24-0)

[Pitfalls](#page-30-0)

[Debugging](#page-32-0)

**[IPC](#page-33-0)**

[Pipes](#page-34-0)

[Redirection of](#page-41-0) stdin/stdout [Pitfalls](#page-51-0)

**[Summary](#page-52-0)**

# Unnamed Pipes

Illustration

### pipe; fork; close unused ends;

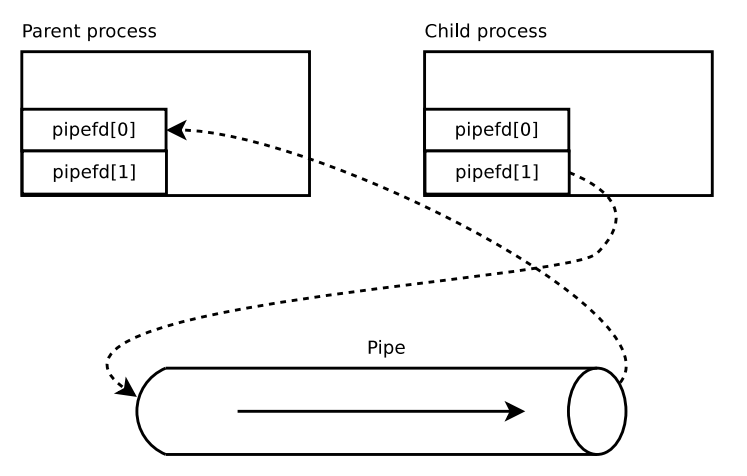

**Related [Processes](#page-2-0)** Process [Properties](#page-8-0) [Interface](#page-11-0)

Process [Creation](#page-12-0)

Program [Execution](#page-17-0)

Process **[Termination](#page-22-0)** 

Waiting on a [Child Process](#page-24-0)

[Pitfalls](#page-30-0)

[Debugging](#page-32-0)

### **[IPC](#page-33-0)**

[Pipes](#page-34-0)

[Redirection of](#page-41-0) stdin/stdout [Pitfalls](#page-51-0)

**[Summary](#page-52-0)**

Unnamed Pipes Implicit Synchronisation

- ▶ read blocks on empty pipe
- $\blacktriangleright$  write blocks on full pipe
- ▶ read indicates end-of-file if all write ends are closed (return value 0)
- ▶ Write creates signal SIGPIPE if all read ends are closed (if signal ignored/handled: write fails with errno EPIPE)

### Therefore...

... close unused ends, to get this behaviour (end-of-file and SIGPIPE/EPIPE).

Besides, the kernel removes pipes with all ends closed.

**Related [Processes](#page-2-0)** Process [Properties](#page-8-0)

[Interface](#page-11-0)

Process [Creation](#page-12-0)

Program [Execution](#page-17-0)

Process **[Termination](#page-22-0)** 

Waiting on a [Child Process](#page-24-0)

[Pitfalls](#page-30-0)

[Debugging](#page-32-0)

#### **[IPC](#page-33-0)**

#### [Pipes](#page-34-0)

[Redirection of](#page-41-0) stdin/stdout [Pitfalls](#page-51-0)

**[Summary](#page-52-0)**

# Unnamed Pipes

What about named pipes?

▶ Unnamed pipes

▶ |  $\blacktriangleright$  pipe(2)

- ▶ Named pipes
	- $\blacktriangleright$  mkfifo(1), mknod(2)
	- ▶ Usage similar to files.
	- ▶ (Will not be dealt with any further throughout this course.)

**Related [Processes](#page-2-0)** Process [Properties](#page-8-0)

[Interface](#page-11-0)

Process [Creation](#page-12-0)

Program [Execution](#page-17-0)

Process **[Termination](#page-22-0)** 

Waiting on a [Child Process](#page-24-0)

[Pitfalls](#page-30-0)

[Debugging](#page-32-0)

**[IPC](#page-33-0)**

[Pipes](#page-34-0)

[Redirection of](#page-41-0) stdin/stdout

[Pitfalls](#page-51-0)

**[Summary](#page-52-0)**

## <span id="page-41-0"></span>Redirection of stdin/stdout Why?

▶ Main application: pipes

Example: shell redirection of stdin and stdout

Scenario:

- ▶ A process may be forked or not  $\rightarrow$  uses standard IO
- ▶ A parent process forks and executes another program
	- Parent usually wants to use the child's output  $\rightarrow$  redirect stdin (file descriptor 0, STDIN FILENO) and/or stdout (file descriptor 1, STDOUT FILENO) in new process

#### **Related [Processes](#page-2-0)** Process [Properties](#page-8-0) [Interface](#page-11-0)

Process [Creation](#page-12-0)

Program [Execution](#page-17-0)

Process **[Termination](#page-22-0)** 

Waiting on a [Child Process](#page-24-0)

[Pitfalls](#page-30-0)

[Debugging](#page-32-0)

**[IPC](#page-33-0)**

[Pipes](#page-34-0)

[Redirection of](#page-41-0) stdin/stdout

[Pitfalls](#page-51-0)

**[Summary](#page-52-0)**

## Redirection of stdin/stdout Approach

▶ Close file descriptors for standard I/O (stdin, stdout) Duplicate opened file descriptor (e.g., a pipe's end) to the closed one

**#include** <unistd.h>

```
int dup(int oldfd);
int dup2(int oldfd, int newfd);
```
Close duplicated file descriptor

### **Related [Processes](#page-2-0)** Process [Properties](#page-8-0)

- [Interface](#page-11-0)
- Process [Creation](#page-12-0)
- Program [Execution](#page-17-0)
- Process **[Termination](#page-22-0)**
- Waiting on a [Child Process](#page-24-0)
- [Pitfalls](#page-30-0)
- [Debugging](#page-32-0)
- **[IPC](#page-33-0)**
- **[Pipes](#page-34-0)**
- [Redirection of](#page-41-0) stdin/stdout
- [Pitfalls](#page-51-0)
- **[Summary](#page-52-0)**

# Redirection of stdin/stdout dup / dup2

## ▶ dup(oldfd) duplicates file descriptor oldfd

- ▶ New file descriptor uses smallest unused ID  $=$  entry in file descriptor table
- ▶ Duplicated file descriptor points to the same open file description (equal file offset, status flags)  $\rightarrow$  see open(2)

# ▶ dup2(oldfd, newfd) duplicates oldfd

- New file descriptor uses ID newfd
- $\blacktriangleright$  (Implicitly) closes the file descriptor new <sup>f</sup>d (if necessary)
- ▶ newfd points to the same open file description like oldfd

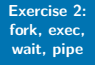

### **Related [Processes](#page-2-0)** Process [Properties](#page-8-0)

[Interface](#page-11-0)

Process [Creation](#page-12-0)

Program [Execution](#page-17-0)

Process **[Termination](#page-22-0)** 

Waiting on a [Child Process](#page-24-0)

[Pitfalls](#page-30-0)

[Debugging](#page-32-0)

**[IPC](#page-33-0)**

[Pipes](#page-34-0)

[Redirection of](#page-41-0) stdin/stdout

[Pitfalls](#page-51-0)

**[Summary](#page-52-0)**

# Redirection of stdin/stdout

Example: redirect stdout to opened file

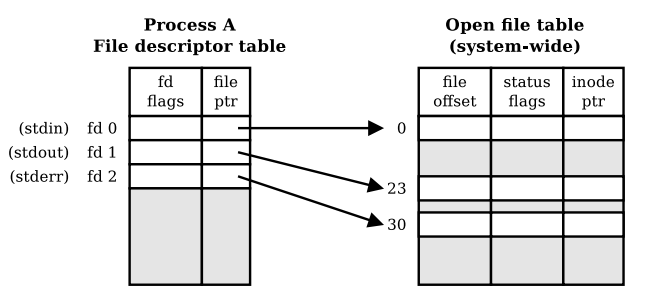

**Related [Processes](#page-2-0)** Process **[Properties](#page-8-0)** [Interface](#page-11-0) Process

[Creation](#page-12-0)

Program [Execution](#page-17-0)

Process **[Termination](#page-22-0)** 

Waiting on a [Child Process](#page-24-0)

[Pitfalls](#page-30-0)

[Debugging](#page-32-0)

**[IPC](#page-33-0)**

[Pipes](#page-34-0)

[Redirection of](#page-41-0) stdin/stdout

[Pitfalls](#page-51-0)

**[Summary](#page-52-0)**

# Redirection of stdin/stdout

Example: redirect stdout to opened file

open file;

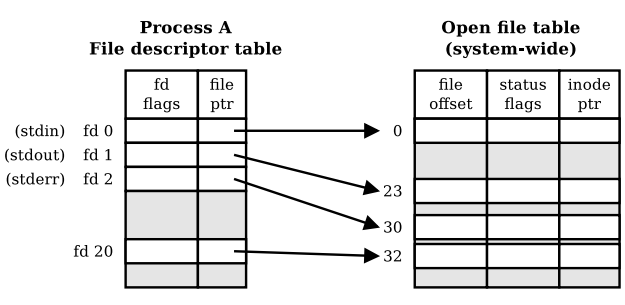

**Related [Processes](#page-2-0)** Process **[Properties](#page-8-0)** [Interface](#page-11-0) Process

[Creation](#page-12-0)

Program [Execution](#page-17-0)

Process **[Termination](#page-22-0)** 

Waiting on a [Child Process](#page-24-0)

[Pitfalls](#page-30-0)

[Debugging](#page-32-0)

**[IPC](#page-33-0)**

[Pipes](#page-34-0)

[Redirection of](#page-41-0) stdin/stdout

[Pitfalls](#page-51-0)

**[Summary](#page-52-0)**

# Redirection of stdin/stdout

Example: redirect stdout to opened file

open file; close stdout;

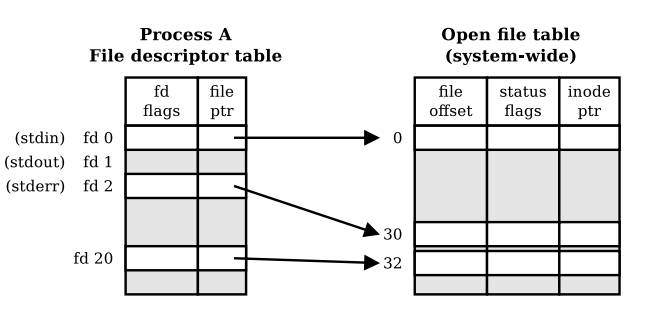

**Related [Processes](#page-2-0)** Process **[Properties](#page-8-0)** [Interface](#page-11-0) Process

[Creation](#page-12-0)

Program [Execution](#page-17-0)

Process **[Termination](#page-22-0)** 

Waiting on a [Child Process](#page-24-0)

[Pitfalls](#page-30-0)

[Debugging](#page-32-0)

**[IPC](#page-33-0)**

[Pipes](#page-34-0)

[Redirection of](#page-41-0) stdin/stdout

[Pitfalls](#page-51-0)

**[Summary](#page-52-0)**

# Redirection of stdin/stdout

Example: redirect stdout to opened file

open file; close stdout; dup;

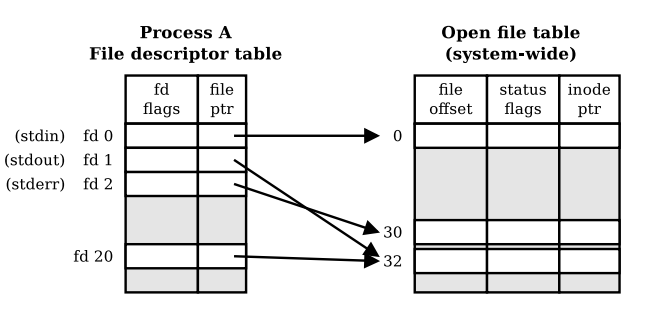

**Related [Processes](#page-2-0)** Process **[Properties](#page-8-0)** [Interface](#page-11-0) Process

[Creation](#page-12-0)

Program [Execution](#page-17-0)

Process **[Termination](#page-22-0)** 

Waiting on a [Child Process](#page-24-0)

[Pitfalls](#page-30-0)

[Debugging](#page-32-0)

**[IPC](#page-33-0)**

[Pipes](#page-34-0)

[Redirection of](#page-41-0) stdin/stdout

[Pitfalls](#page-51-0)

**[Summary](#page-52-0)**

# Redirection of stdin/stdout

Example: redirect stdout to opened file

open file; close stdout; dup; close file;

Process A **File descriptor table** file fd flags ptr (stdin)  $fd$   $0$  $(statout)$ fd $1$ (stderr) fd 2

#### Open file table (system-wide)

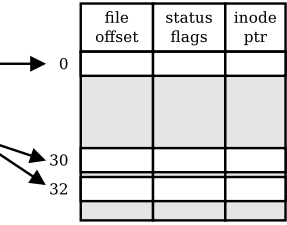

**Related [Processes](#page-2-0)** Process [Properties](#page-8-0) [Interface](#page-11-0) Process

[Creation](#page-12-0)

Program [Execution](#page-17-0)

Process **[Termination](#page-22-0)** 

Waiting on a [Child Process](#page-24-0)

**[Pitfalls](#page-30-0)** 

[Debugging](#page-32-0)

**[IPC](#page-33-0)**

[Pipes](#page-34-0)

[Redirection of](#page-41-0) stdin/stdout

[Pitfalls](#page-51-0)

**[Summary](#page-52-0)**

# Redirection of stdin/stdout

Example: redirect stdout to log.txt

**#include** <fcntl.h> **#include** <sys/types.h> **#include** <unistd.h>

**int** fd;

// TODO error handling!

```
fd = open("log.txt", 0 WRONLY | 0 CREAT);
```
dup2(fd, // old descriptor STDOUT FILENO); // new descriptor

```
close(fd);
```

```
execlp("ls", "ls", NULL);
```

```
Exercise 2:
 fork, exec,
 wait, pipe
Related
Processes
Process
Properties
Interface
Process
Creation
Program
Execution
Process
Termination
Waiting on a
Child Process
Pitfalls
Debugging
IPC
Pipes
Redirection of
stdin/stdout
Pitfalls
Summary
           Redirection of stdin/stdout
           Example: redirect stdin to pipe
              // TODO error handling!
              int pipefd[2];
              pipe(pipefd); // create pipe
              pid t pid = fork();
              switch(pid) {
                :
                case 0: // child counting lines from parent
                  close(pipefd[1]); // close unused write end
                  dup2(pipefd[0], // old descriptor - read end
                         STDIN FILENO); // new descriptor
                  close(pipefd[0]);
                  execlp("wc", "wc", "-l", NULL);
                  // should not reach this line
                 :
```
#### **Related [Processes](#page-2-0)** Process [Properties](#page-8-0)

[Interface](#page-11-0)

Process [Creation](#page-12-0)

Program [Execution](#page-17-0)

Process **[Termination](#page-22-0)** 

Waiting on a [Child Process](#page-24-0)

[Pitfalls](#page-30-0)

[Debugging](#page-32-0)

**[IPC](#page-33-0)**

[Pipes](#page-34-0)

[Redirection of](#page-41-0) stdin/stdout

[Pitfalls](#page-51-0)

**[Summary](#page-52-0)**

# <span id="page-51-0"></span>Pitfalls

### ▶ Pipes are unidirectional

- $\triangleright$  Bidirectional: two pipes, but ...
	- ▶ Erroneous synchronisation (deadlock, e.g., both processes read from empty pipe)
- ▶ Synchronisation & Buffer
	- $\blacktriangleright$  Use fflush()
	- ▶ Configure buffer (setbuf(3), setvbuf(3))

**Related [Processes](#page-2-0)** Process [Properties](#page-8-0) [Interface](#page-11-0)

Process [Creation](#page-12-0)

Program [Execution](#page-17-0)

Process **[Termination](#page-22-0)** 

Waiting on a [Child Process](#page-24-0)

[Pitfalls](#page-30-0)

[Debugging](#page-32-0)

#### **[IPC](#page-33-0)**

[Pipes](#page-34-0)

[Redirection of](#page-41-0) stdin/stdout [Pitfalls](#page-51-0)

**[Summary](#page-52-0)**

# <span id="page-52-0"></span>Tips for the Exercise

 $\blacktriangleright$  Try to parallel the functionality of your program (as much as possible)

### Example

DO NOT: The parent first reads all input from a file to an array. It then sends the data within one burst to the child. The child processes the data and outputs the result. INSTEAD DO: The parent reads line-by-line from a file. Each line is sent to the client immediately. Reading and processing of the lines happens in parallel.

**Related [Processes](#page-2-0)** Process [Properties](#page-8-0) [Interface](#page-11-0)

Process [Creation](#page-12-0)

Program [Execution](#page-17-0)

Process **[Termination](#page-22-0)** 

Waiting on a [Child Process](#page-24-0)

[Pitfalls](#page-30-0)

[Debugging](#page-32-0)

**[IPC](#page-33-0)**

[Pipes](#page-34-0)

[Redirection of](#page-41-0) stdin/stdout [Pitfalls](#page-51-0)

**[Summary](#page-52-0)**

# Tips for the Exercise

▶ Communicate over pipes (do not exploit inherited memory areas)

### Example

DO NOT: The parent reads a file and saves its content into an array and forks a child. The child processes the data from the array.

INSTEAD DO: The parent communicates the data from the file over a pipe.

 $\blacktriangleright$  However, you may pass options/flags/settings to the child (process). For example, use inherited variable argv to set arguments when using exec.

**Related [Processes](#page-2-0)** Process [Properties](#page-8-0) [Interface](#page-11-0)

Process [Creation](#page-12-0)

Program [Execution](#page-17-0)

Process **[Termination](#page-22-0)** 

Waiting on a [Child Process](#page-24-0)

[Pitfalls](#page-30-0)

[Debugging](#page-32-0)

**[IPC](#page-33-0)**

[Pipes](#page-34-0)

[Redirection of](#page-41-0) stdin/stdout [Pitfalls](#page-51-0)

**[Summary](#page-52-0)**

# Summary

 $\blacktriangleright$  fork/exec/wait

▶ Start further programs

▶ Unnamed Pipes

▶ Communication between related processes

 $\blacktriangleright$  Redirection of stdin/stdout

<span id="page-55-0"></span>**Material** 

#### **Related [Processes](#page-2-0)** Process [Properties](#page-8-0) [Interface](#page-11-0)

Process [Creation](#page-12-0)

Program [Execution](#page-17-0)

Process **[Termination](#page-22-0)** 

Waiting on a [Child Process](#page-24-0)

[Pitfalls](#page-30-0)

[Debugging](#page-32-0)

**[IPC](#page-33-0)**

[Pipes](#page-34-0)

[Redirection of](#page-41-0) stdin/stdout [Pitfalls](#page-51-0)

**[Summary](#page-52-0)**

- ▶ Michael Kerrisk: A Linux and UNIX System Programming Handbook, No Starch Press, 2010.
- man pages: fork $(2)$ , exec $(3)$ , execve $(2)$ , exit $(3)$ , wait $(3)$ ,  $pipe(2)$ ,  $dup(2)$
- ▶ gdb Debugging Forks:

<https://sourceware.org/gdb/onlinedocs/gdb/Forks.html>